#### **BAB IV**

#### **IMPLEMENTASI DAN EVALUASI SISTEM**

#### **4.1 Kebutuhan Sistem**

Untuk implementasi Rancangan Sistem Informasi Distribusi Air Minum Dalam Kemasan Pada CV. Sumber Nadi Jaya, ada beberapa spesifikasi perangkat lunak dan perangkat keras yang dibutuhkan.

#### **4.1.1 Kebutuhan Perangkat Keras**

Perangkat keras adalah komponen fisik peralatan yang membentuk sistem komputer, serta peralatan lain yang mendukung komputer dalam menjalankan tugasnya. Beberapa perangkat keras standar yang dibutuhkan untuk menjalankan aplikasi ini yaitu: 1. Kebutuhan Sistem<br>
Untuk implementasi Rancangan Sistem Informasi Distribusi Amelinam<br>
Dalam Kemasan Pada CV. Sumber Nadi Jaya, ada beberapa spesi**ntasi perangkat**<br>
Junak dan perangkat keras yang dibutuhkan.<br>
1.1.1 Kebutu

- 1. *Processor* Intel Core i3
- 2. *Memory* 2 GB
- 3. *VGA* 128 MB
- 4. *Hard Disk* 160 GB
- 5. Monitor dengan resolusi minimal 1024 x 768
- 6. *Keyboard* + *mouse*
- 7. *Printer* untuk mencetak laporan

#### **4.1.2 Kebutuhan Perangkat Lunak**

Perangkat lunak adalah komponen non fisik yang digunakan untuk membuat sistem komputer dapat berjalan dan melakukan tugasnya. Kebutuhan minimal perangkat lunak yang diperlukan untuk menjalankan aplikasi ini yaitu:

- 1. Sistem operasi yang digunakan *Microsoft Windows XP Profesional SP* 3.
- 2. *Database* untuk menyimpan dengan menggunkan *MS SQL Server 2008*.
- 3. .*NET Framework* 3.5

## **4.2 Pembuatan Program dan Implementasi Program**

Aplikasi ini dibuat menggunakan bahasa pemrograman *Visual Basic .Net* 2005 dengan *database MS SQL Server 2008*.

Tahap akhir implementasi program adalah proses realisasi angkutan dengan menggunakan *Cheapest Insertion Heuristics* untuk pengantaran air minum dalam kemasan pada CV. Sumber Nadi Jaya raidin dan melakukan tugasnya. Kebutuhan minimal<br>
kan untuk menjalankan aplikasi ini yaitu:<br>
makan *Microsoft Windows XP Profesional SP 3.*<br>
pan dengan menggunkan *MS SQL Server* 2008.<br>
an Implementasi Program<br>
menggunakan

#### **4.3 Pengoperasian Program**

Dalam sub ini akan dijelaskan langkah-langkah pengoperasian program aplikasi sistem informasi rute pengiriman air minm dalam kemasan.

## **4.3.1 Sistem**

Inilah halaman pertama kali ditampilkan ketika user menjalankan program sistem informasi distribusi barang. Sistem ini menampilkan form *user login* guna kemasan pada CV. Sumber Nadi Jaya<br>
4.3 Pengoperasian Program<br>
Dalam sub ini akan dijela<br>
aplikasi sistem informasi rute pengirir<br>
4.3.1 Sistem<br>
Inilah halaman pertama kali<br>
sistem informasi distribusi barang. melakukan validasi user untuk keamanan data.

Agar bisa masuk ke dalam sistem informasi distribusi barang, *user* harus melakukan *Login* dengan memasukkan data *User Id* dan *Password* di dalam tampilan *login*. Untuk menampilkan tampilan *login*, *user* harus menekan tombol masuk di tampilan status sehingga tampilannya akan menjadi seperti Gambar 4.1..

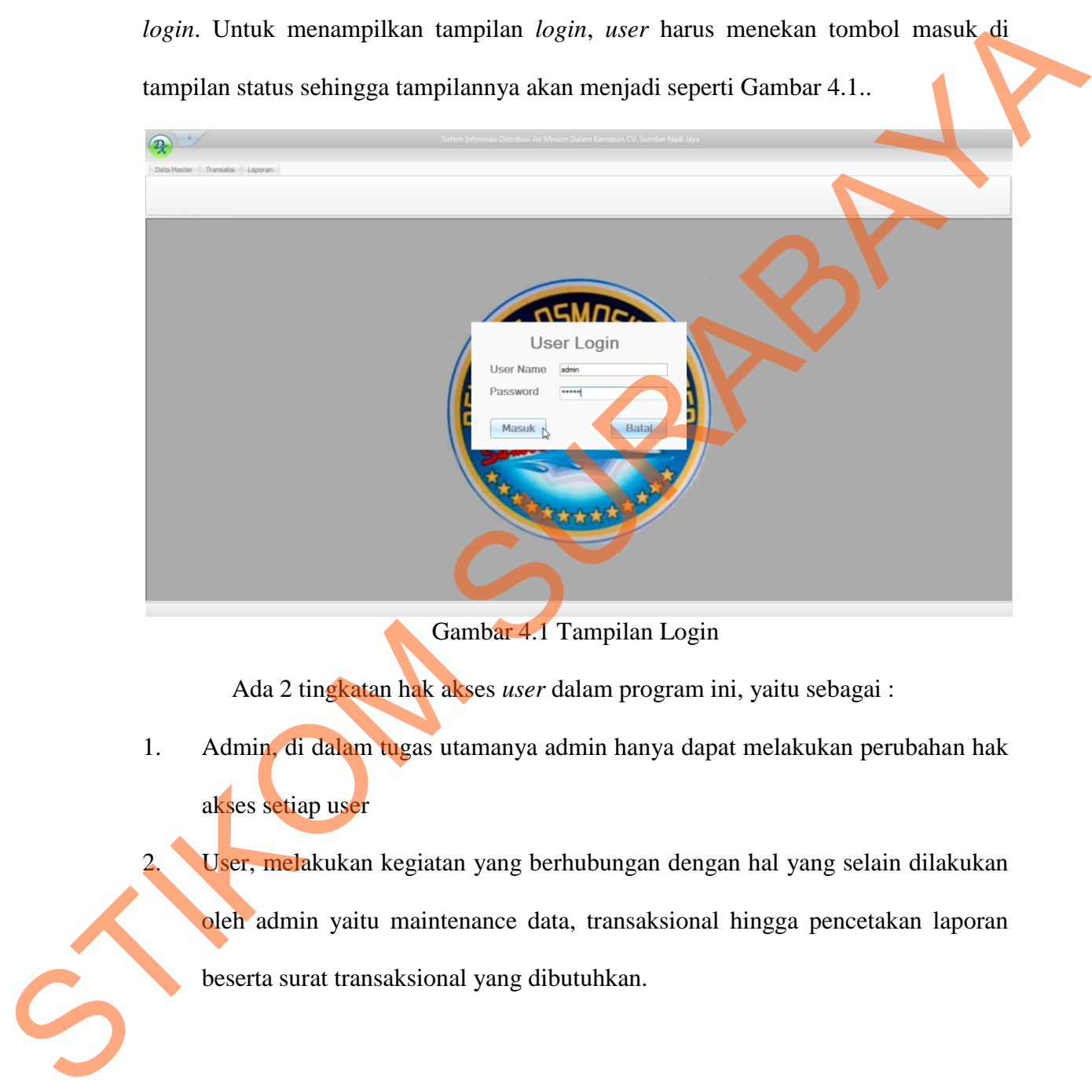

Gambar 4.1 Tampilan Login

Ada 2 tingkatan hak akses *user* dalam program ini, yaitu sebagai :

1. Admin, di dalam tugas utamanya admin hanya dapat melakukan perubahan hak akses setiap user

User, melakukan kegiatan yang berhubungan dengan hal yang selain dilakukan oleh admin yaitu maintenance data, transaksional hingga pencetakan laporan beserta surat transaksional yang dibutuhkan.

#### **A. Menu Utama**

Dalam menu utama, menu sistem tiap *user* berbeda tergantung hak akses *user* yang diberikan oleh Admin. Berikut merupakan sub menu sistem User Role yang hanya bisa diakses Admin seperti terlihat di Gambar 4.2.

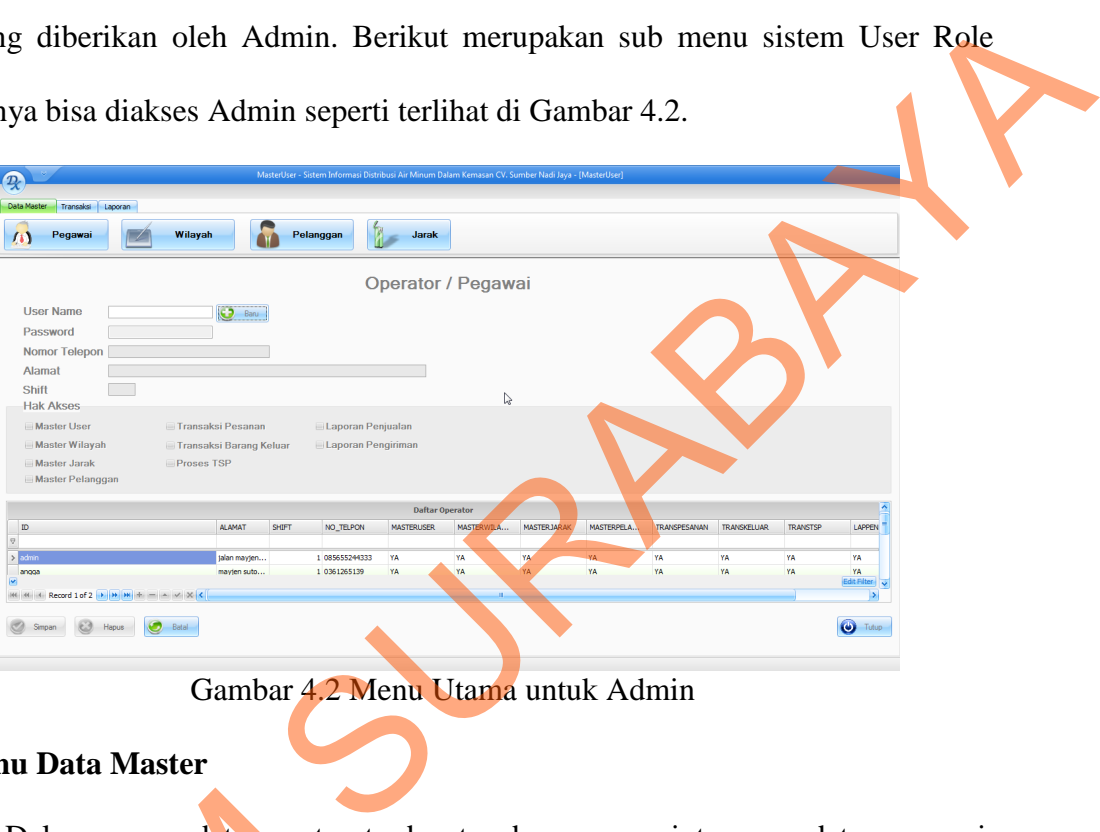

Gambar 4.2 Menu Utama untuk Admin

# **B. Menu Data Master**

Dalam menu data master terdapat sub menu maintenance data pegawai,

pelanggan, wilayah, jarak seperti terlihat di Gambar 4.3.

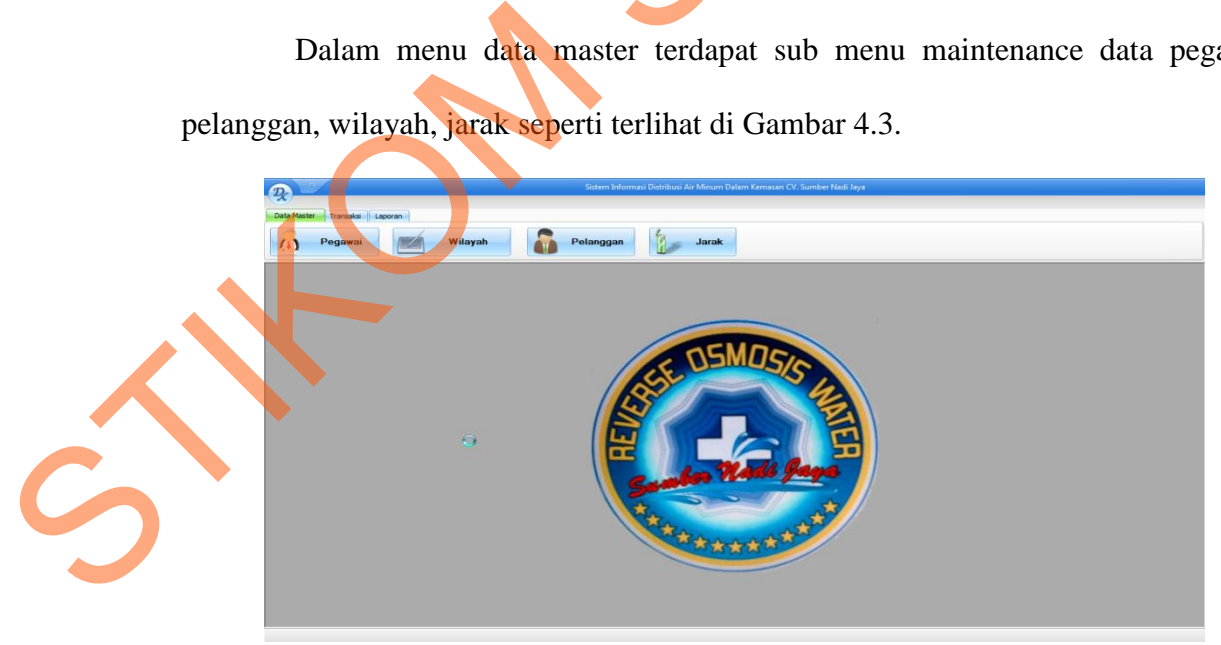

Gambar 4.3 Menu Data Master

### **B.1 Pegawai**

Sub menu maintenance data pegawai ini berfungsi untuk memasukkan dan mengolah data pegawai apabila ada perubahan data. Pemeliharaan yang terdapat dalam maintenance data meliputi *insert*, *update*, dan *delete* seperti terlihat di Gambar

4.4.

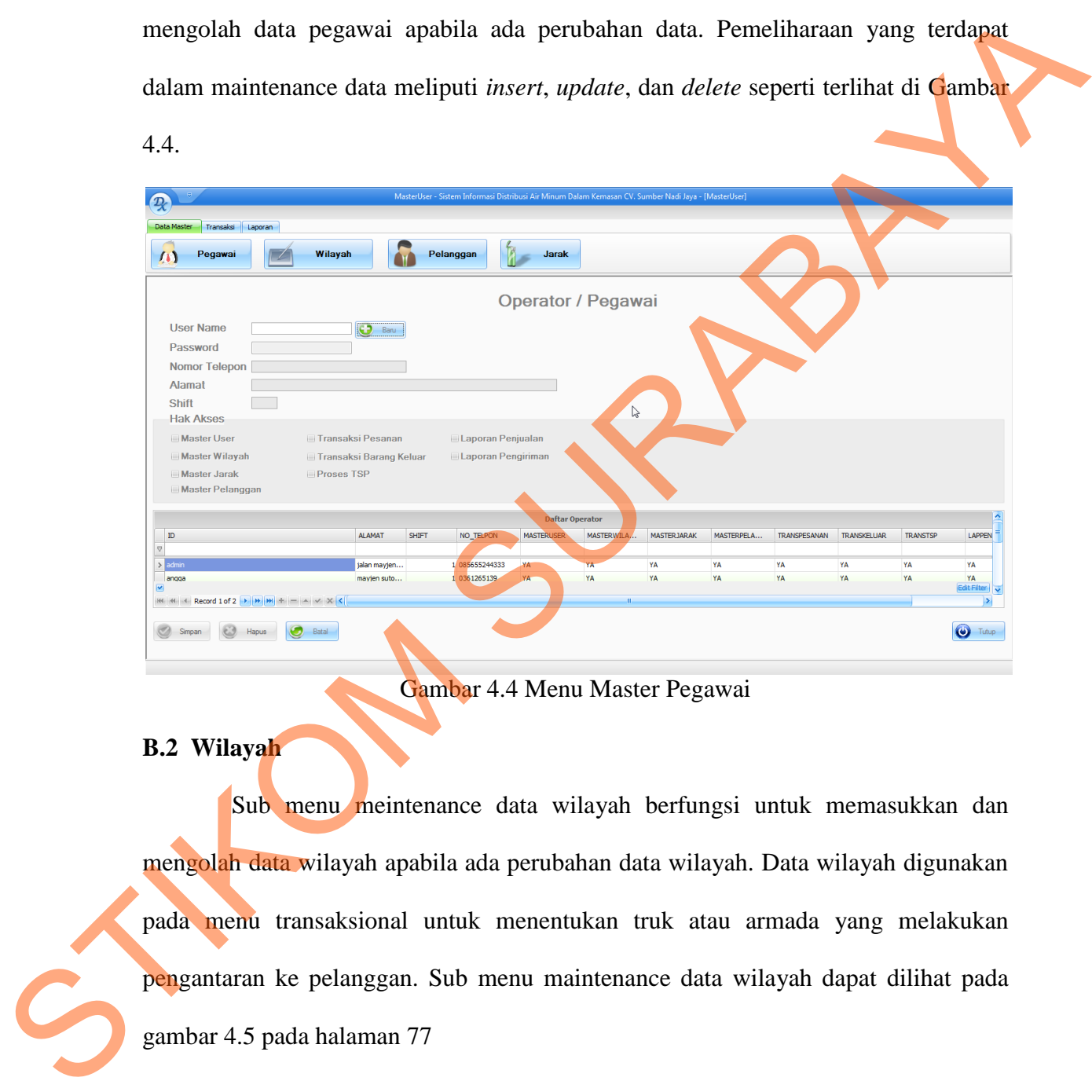

Gambar 4.4 Menu Master Pegawai

# **B.2 Wilayah**

Sub menu meintenance data wilayah berfungsi untuk memasukkan dan mengolah data wilayah apabila ada perubahan data wilayah. Data wilayah digunakan pada menu transaksional untuk menentukan truk atau armada yang melakukan pengantaran ke pelanggan. Sub menu maintenance data wilayah dapat dilihat pada gambar 4.5 pada halaman 77

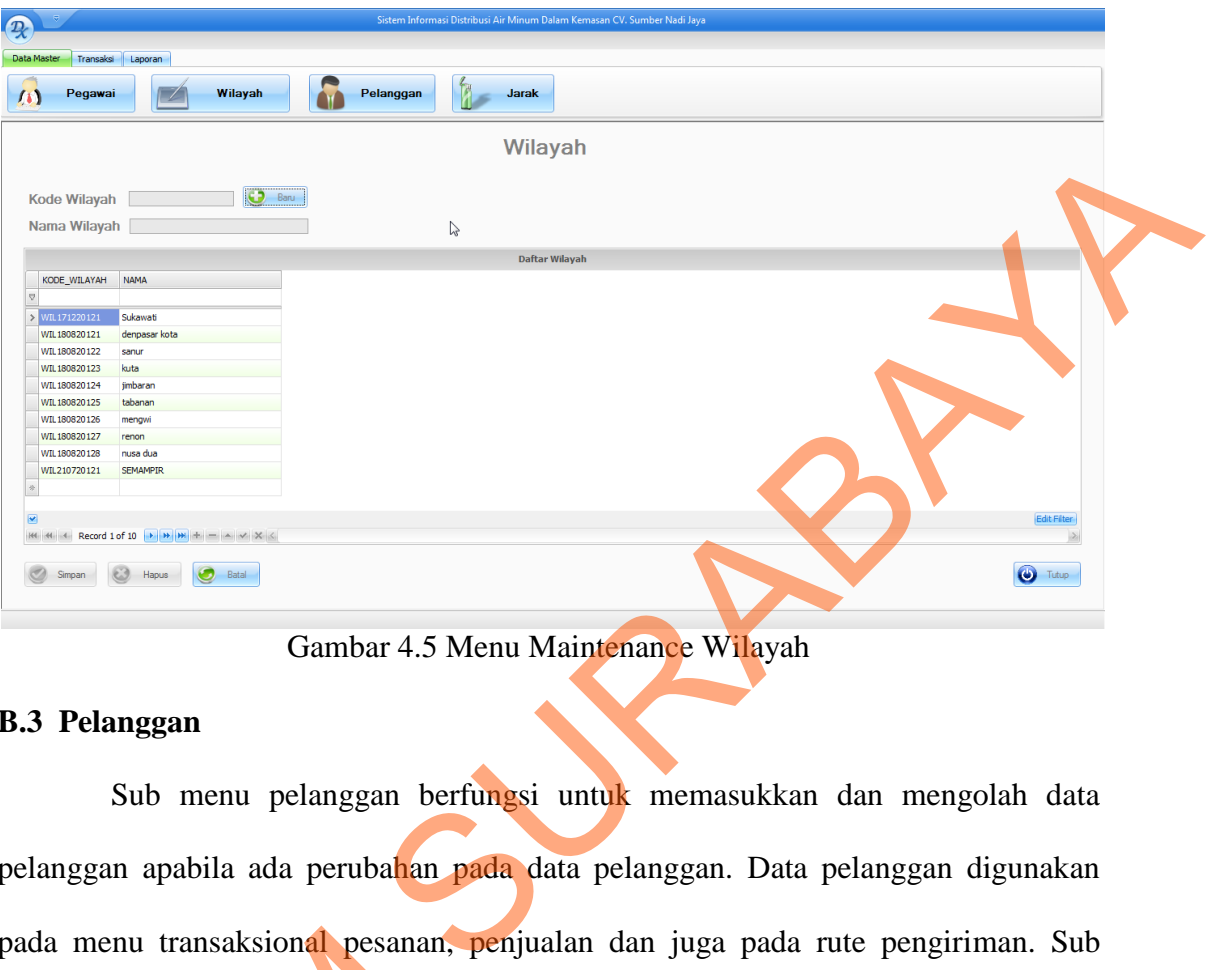

Gambar 4.5 Menu Maintenance Wilayah

# **B.3 Pelanggan**

Sub menu pelanggan berfungsi untuk memasukkan dan mengolah data pelanggan apabila ada perubahan pada data pelanggan. Data pelanggan digunakan pada menu transaksional pesanan, penjualan dan juga pada rute pengiriman. Sub menu data master pelanggan dapat dilihat pada gambar 4.6.

| menu data master pelanggan dapat dilihat pada gambar 4.6.<br>Sistem Informasi Distribusi Air Minum Dalam Kemasan CV. Sumber Nadi Java<br>$\mathcal{D}$<br><b>Data Master</b><br>Transaks Laporan<br>Pelanggan<br>$\mathbf{u}$<br>Pegawai<br>Wilayal<br>Jarak<br>Pelanggan<br>C <sub>2</sub> Baru<br>Wilavah<br>Sukawati<br>Longitude<br>$\prec$<br>Nama Belanggan<br>Latitude<br>Nomor Telepon<br><b>Alamat</b><br><b>Daftar Pelanggan</b><br><b>WILAYAH</b><br>KODE<br><b>NAMA</b><br>NOMOR TELE<br><b>ALAMAT</b><br>0361345678<br>Jalan Tukad Musi 1 no 10<br>WIL170920124<br>yogi<br>renor<br>Jalan Badak Agung 6 no 4<br>WIL170920125<br>085792051098<br>yeni<br>renon<br>WIL170920126<br>sanggar tari nayaka<br>jalan diponegoro 0361811683<br>tabanan<br>Rumah Sakit Umum Tabanan<br>0361789678<br>Jalan Pahlawan 2<br>tabanan<br>WIL170920127<br>0361788567<br>WIL170920128<br>dr Putu Gede<br>Jalan Gunung Agung 2<br>tabanan<br>0361223344<br>Sukawati<br>WIL171220121<br>Arya<br>Jalan raya celuk sukawati<br>0361265139<br>denpasar kota<br>WIL180820121<br>jalan mayjen sutoyo 38<br>Angga<br>0361288613<br>WIL180820122<br>nusan dharma<br>jalan bypass ngurah rai 145<br>sanur<br>0361234567<br>WIL180820123<br>jalan merderka 90<br>rennn<br>Ariwangsa<br><b>URL CARABACA</b><br><b>AREARAIANA</b><br>. <b>.</b><br>Edit Filteri<br>rbi imi i.a.: i.v.: (30) (3)<br><b>O</b> Tutup<br>Batal<br><b>Hapus</b><br>Simpan |  |  | pada menu transaksional pesanan, penjualan dan juga pada rute pengiriman. |  |
|----------------------------------------------------------------------------------------------------|--|--|---------------------------------------------------------------------------|--|
|                                                                                                    |  |  |                                                                           |  |
|                                                                                                    |  |  |                                                                           |  |
|                                                                                                    |  |  |                                                                           |  |
|                                                                                                    |  |  |                                                                           |  |
|                                                                                                    |  |  |                                                                           |  |
|                                                                                                    |  |  |                                                                           |  |
|                                                                                                    |  |  |                                                                           |  |
|                                                                                                    |  |  |                                                                           |  |
|                                                                                                    |  |  |                                                                           |  |
|                                                                                                    |  |  |                                                                           |  |
|                                                                                                    |  |  |                                                                           |  |
|                                                                                                    |  |  |                                                                           |  |
|                                                                                                    |  |  |                                                                           |  |
|                                                                                                    |  |  |                                                                           |  |
|                                                                                                    |  |  |                                                                           |  |
|                                                                                                    |  |  |                                                                           |  |
|                                                                                                    |  |  |                                                                           |  |
|                                                                                                    |  |  |                                                                           |  |
|                                                                                                    |  |  |                                                                           |  |
|                                                                                                    |  |  |                                                                           |  |
|                                                                                                    |  |  |                                                                           |  |
|                                                                                                    |  |  |                                                                           |  |
|                                                                                                    |  |  |                                                                           |  |
|                                                                                                    |  |  |                                                                           |  |
|                                                                                                    |  |  |                                                                           |  |
|                                                                                                    |  |  |                                                                           |  |
|                                                                                                    |  |  |                                                                           |  |
|                                                                                                    |  |  |                                                                           |  |
|                                                                                                    |  |  |                                                                           |  |
|                                                                                                    |  |  |                                                                           |  |
|                                                                                                    |  |  |                                                                           |  |
|                                                                                                    |  |  |                                                                           |  |
| $Comhom A \subseteq M_{\text{conv}} M_{\text{co}}$ $M_{\text{co}}$ $D_{\text{co}}$                                                                                                    |  |  |                                                                           |  |

Gambar 4.6 Menu Maintenance Pelanggan

## **B.4 Jarak**

Sub menu jarak digunakan untuk menambah dan mengolah data jarak apabila ada perubahan data jarak. Jarak disini disimpan dalam satuan kilometer, dan fata jarak ini akan digunakan sebagai salah satu variabel untuk menentukan rute pengiriman. Sub menu data master jarak dapat dilihat pada gambar 4.7

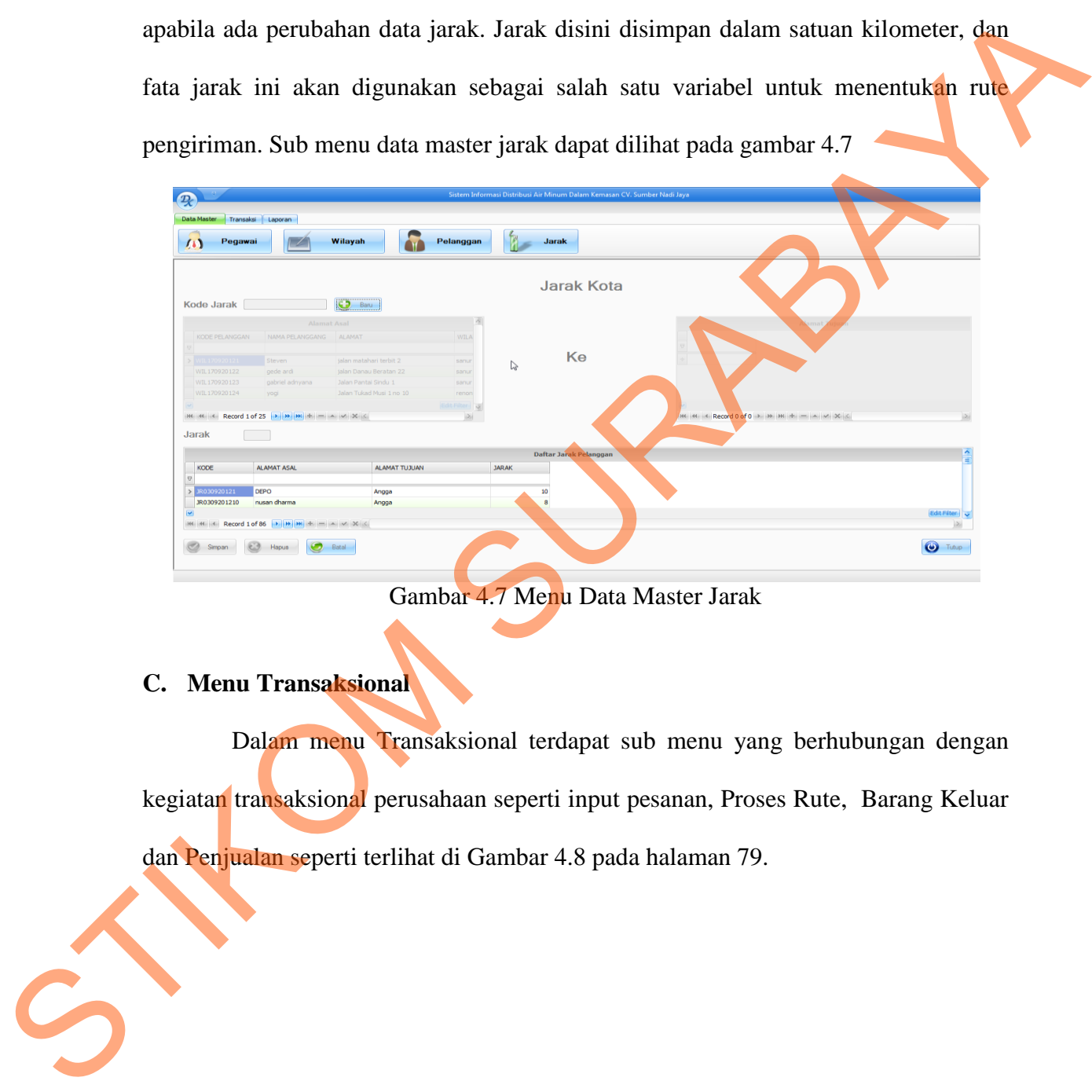

Gambar 4.7 Menu Data Master Jarak

# **C. Menu Transaksional**

Dalam menu Transaksional terdapat sub menu yang berhubungan dengan kegiatan transaksional perusahaan seperti input pesanan, Proses Rute, Barang Keluar dan Penjualan seperti terlihat di Gambar 4.8 pada halaman 79.

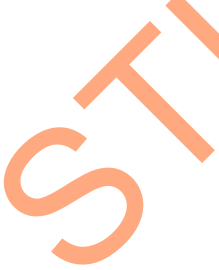

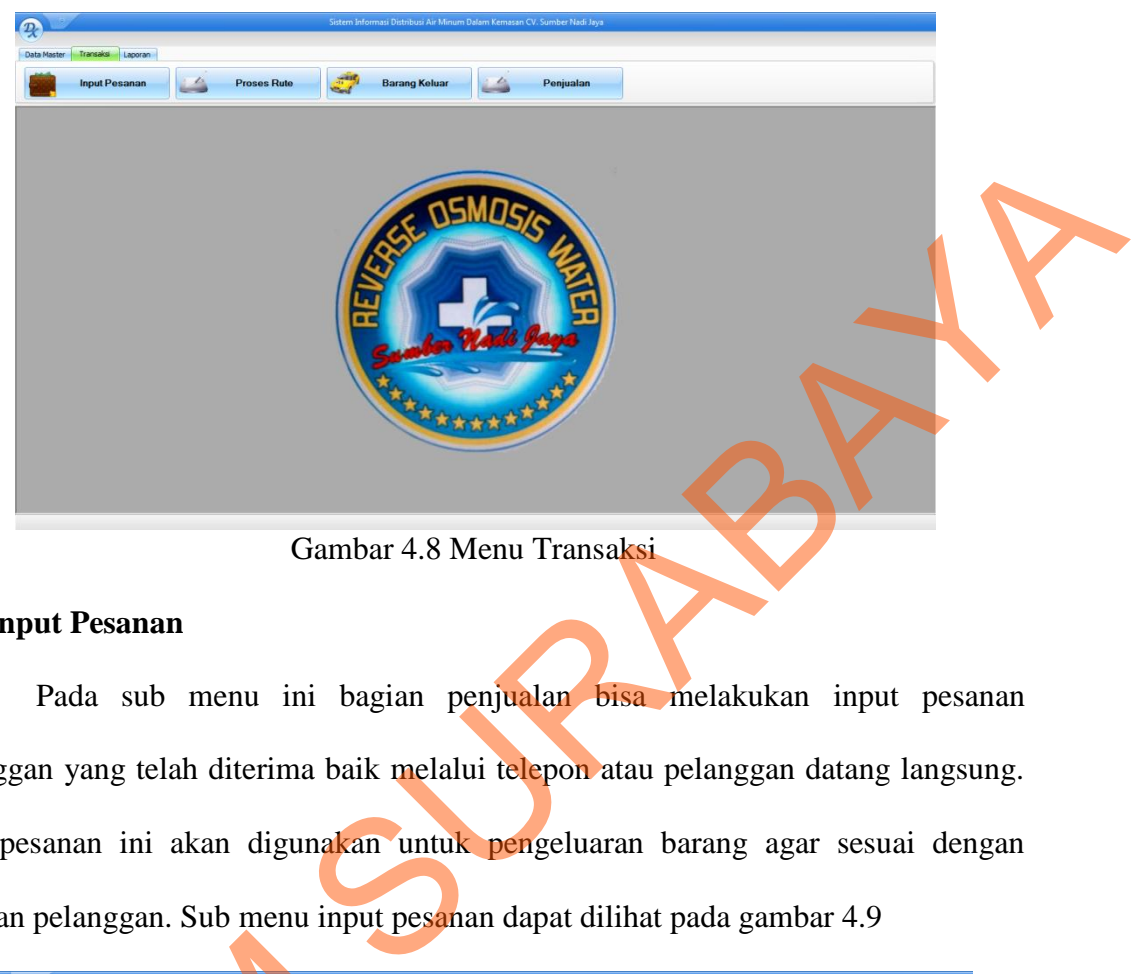

Gambar 4.8 Menu Transaksi

# **C.1 Input Pesanan**

Pada sub menu ini bagian penjualan bisa melakukan input pesanan pelanggan yang telah diterima baik melalui telepon atau pelanggan datang langsung. Data pesanan ini akan digunakan untuk pengeluaran barang agar sesuai dengan pesanan pelanggan. Sub menu input pesanan dapat dilihat pada gambar 4.9

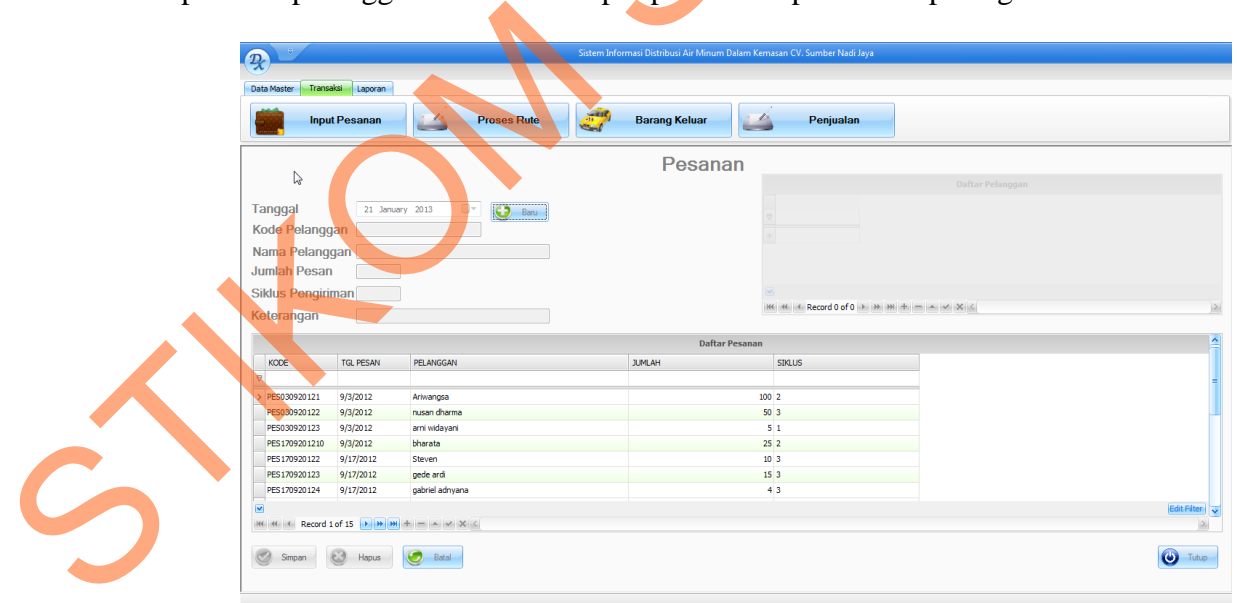

Gambar 4.9 Transaksi Pesanan

## **C.2 Proses Rute**

Pada sub menu proses rute ini bagian distribusi yang telah menerima pesanan pelanggan akan mengurutkan pelanggan berdasarkan hari pengiriman lalu kemudian diproses sehingga mendapat rute untuk hari tersebut. Lalu dari rute itu diberikan ke bagian gudang untuk mengeluarkan barang, sub menu proses rute dapat dilihat pada gambar 4.10.

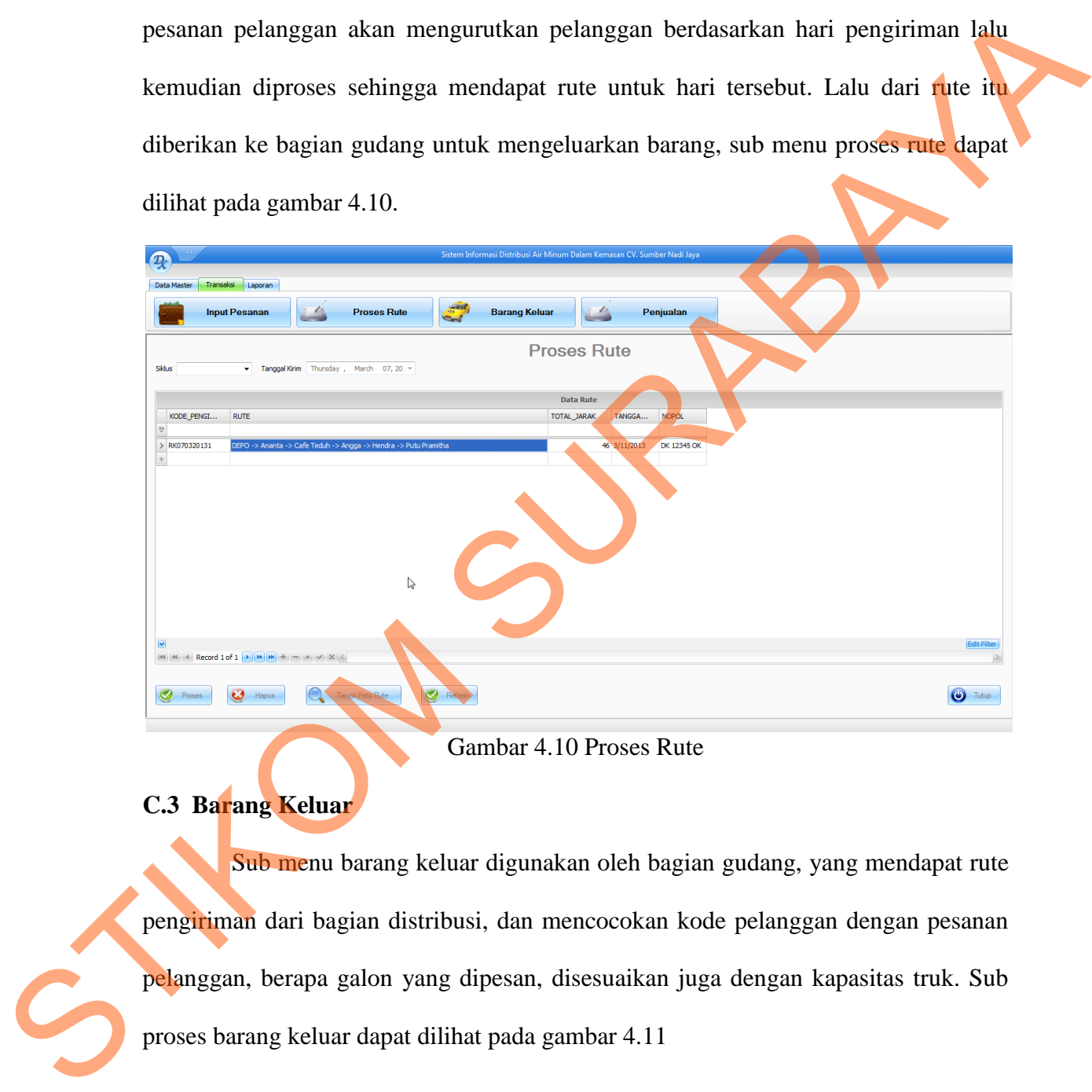

Gambar 4.10 Proses Rute

# **C.3 Barang Keluar**

Sub menu barang keluar digunakan oleh bagian gudang, yang mendapat rute pengiriman dari bagian distribusi, dan mencocokan kode pelanggan dengan pesanan pelanggan, berapa galon yang dipesan, disesuaikan juga dengan kapasitas truk. Sub proses barang keluar dapat dilihat pada gambar 4.11

|                                                           | <b>Input Pesanan</b> | L4              | <b>Proses Rute</b>                      | المستند | <b>Barang Keluar</b>                                     | L4                   | Penjualan      |                |                          |                     |             |
|-----------------------------------------------------------|----------------------|-----------------|-----------------------------------------|---------|----------------------------------------------------------|----------------------|----------------|----------------|--------------------------|---------------------|-------------|
|                                                           |                      |                 |                                         |         |                                                          | <b>Barang Keluar</b> |                |                |                          |                     |             |
|                                                           | $\mathbb{Q}$         |                 |                                         |         |                                                          |                      |                | Daftar Pesanan |                          |                     |             |
| Tanggal                                                   |                      | 21 January 2013 | $\overline{3}$ Baru<br>$\Box$ $\forall$ |         | KODE PELANGGAN                                           |                      | KCOE           | TGL PESAN      | PELANGGAN                | 3, 84, AH<br>SDQ.US |             |
| Pelanggan                                                 |                      |                 |                                         |         |                                                          |                      |                |                |                          |                     |             |
|                                                           |                      |                 |                                         |         | <b>2011/08/2012 12:53</b>                                |                      | PES030920121   | 9/3/2012       | Ariwangsa                | 1002                |             |
| Jumlah                                                    |                      |                 |                                         |         | WIL180820126                                             |                      | PES 1709201210 | 9/3/2012       | bharata.                 | 252                 |             |
| Pegawai                                                   |                      |                 |                                         |         | WIL170920125                                             |                      | PES 180920121  | 9/18/2012      | yeni                     | $10\,$ 2            |             |
| Nomor Kendaraan                                           |                      |                 | $\sim$                                  |         |                                                          |                      |                |                |                          |                     | Edit Filter |
|                                                           |                      |                 |                                         |         | Militarian Record 1 of 3   A   M   M   H   H   M   X   K |                      |                |                |                          |                     | $\infty$    |
| Keterangan                                                |                      |                 |                                         |         |                                                          |                      |                |                |                          |                     |             |
|                                                           |                      |                 |                                         |         |                                                          | Daftar Barang Keluar |                |                |                          |                     | ×           |
|                                                           |                      |                 |                                         |         |                                                          |                      |                | KODE_PELAN     | NAMA PELANGGAN           |                     |             |
|                                                           | NOPOL                | <b>JUMLAH</b>   | <b>KETERANGAN</b>                       |         |                                                          | KODE SURAT           | KODE_PESANAN   |                |                          |                     |             |
|                                                           |                      |                 |                                         |         |                                                          |                      |                |                |                          |                     |             |
|                                                           | DK 12345 OK          |                 | 5 test                                  |         |                                                          | SRJ180920121         | PES030920123   | WIL180820124   | ami widayani             |                     |             |
| admin                                                     | DK 12345 OK          |                 | 20 test                                 |         |                                                          | SRJ180920122         | PES170920126   | WIL180820121   | Angga                    |                     |             |
|                                                           | DK 4567 FR           | 150             |                                         |         |                                                          | SRJ180920123         | PES 180920123  | WIL180920123   | Waka Gangga              |                     |             |
|                                                           | DK 7891 HT           | 200             |                                         |         |                                                          | SRJ180920124         | PES 180920122  | WIL180920122   | Hotel Le Meriden         |                     |             |
| ID_USER<br>$\Theta$<br>> admin<br>admin<br>admin<br>admin | DK 678 OK            | 50              |                                         |         |                                                          | SRJ190920121         | PES190920121   | WIL170920127   | Rumah Sakit Umum Tabanan |                     |             |
| admin                                                     | DK 12345 OK          | 50              |                                         |         |                                                          | SRJ190920122         | PES030920122   | WIL180820122   | nusan dharma             |                     |             |
| admin                                                     | DK 12345 OK          | 10 <sup>1</sup> |                                         |         |                                                          | SRJ190920123         | PES170920122   | WIL170920121   | Steven                   |                     |             |
|                                                           |                      |                 |                                         |         |                                                          |                      |                |                |                          |                     | of Fiter v  |

Gambar 4.11 Barang Keluar

# **C.4 Penjualan**

Sub menu penjualan digunakan untuk memasukkan data penjualan sehingga tersimpan oleh sistem dan dapat dibuat laporan penjualan untuk pimpinan perusahaan. Sub menu penjualan dapat dilihat pada gambar 4.12

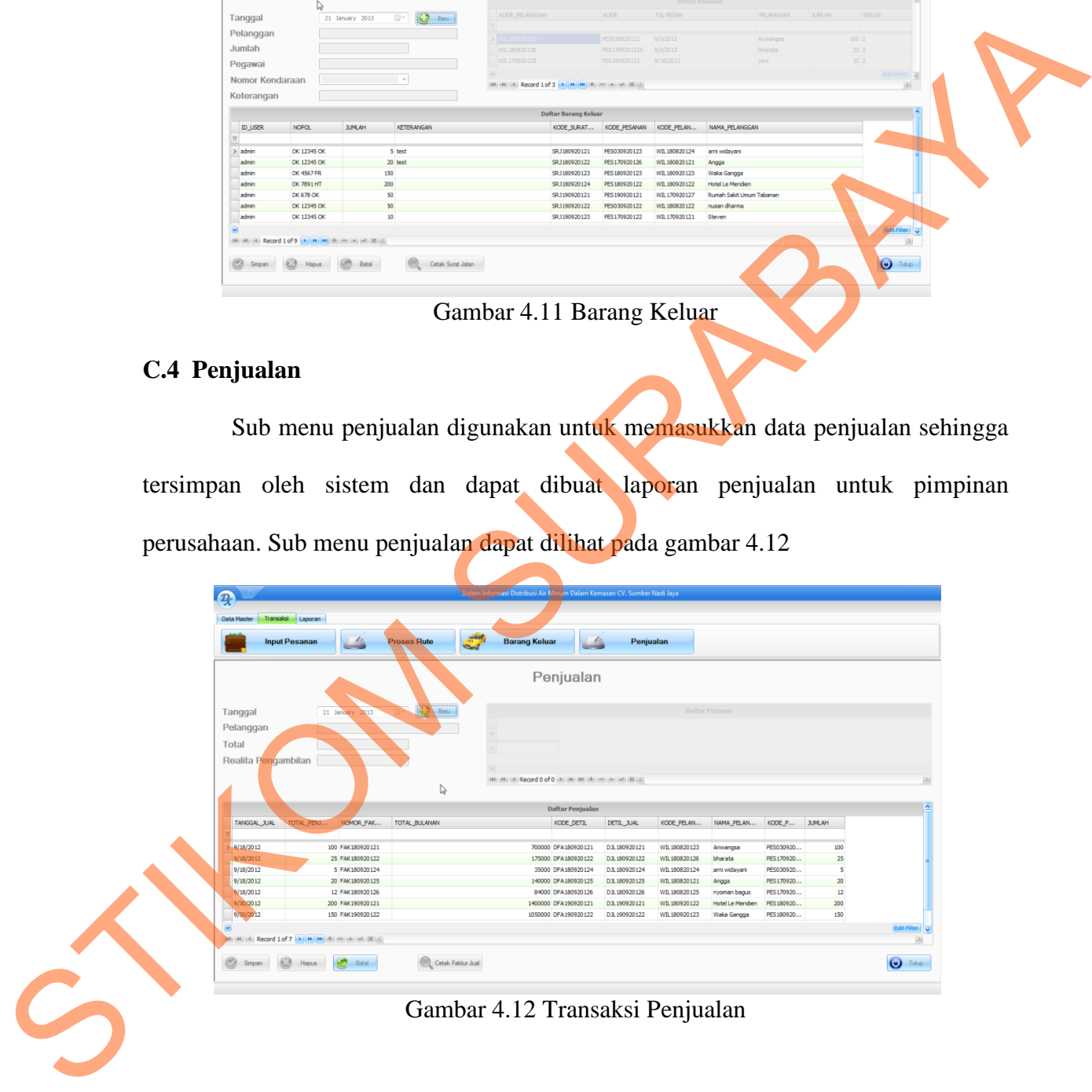

#### **D. Menu Laporan**

Laporan yang dihasilkan dari sistem ini meliputi surat jalan, faktur penagihan, laporan penjualan, laporan pengiriman, dan laporan pesanan.

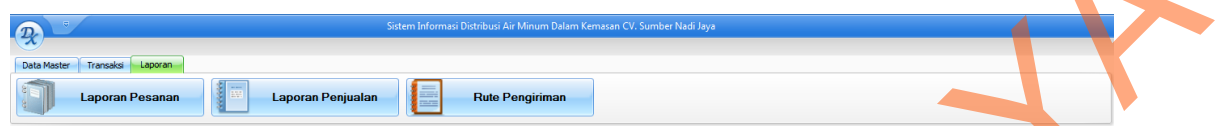

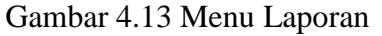

## **D.1 Surat jalan**

Surat Jalan adalah dokumen yang berfungsi sebagai surat pengantar atas barang yang tercantum di dalamnya yang ditujukan kepada penerima dan mempunyai kekuatan hukum atas legalitas yang diperlukan di jalan raya mulai dari keluar perusahaan sampai memasuki wilayah milik penerima sehingga barang dengan jumlah serta spesifikasi yang disertai dengan beberapa informasi lainnya diterima oleh penerima. Contoh *printout* surat jalan CV. Sumber Nadi Jaya dapat dilihat pada lampiran bagian B gambar 2 Sambar 4.13 Menu Laporan<br>
Sambar 4.13 Menu Laporan<br>
dokumen yang berfungsi sebagai surat pengantar atas<br>
amnya yang ditujukan kepada penerima dan mempunyai<br>
tas yang diperlukan di jalan raya mulai dari keluar<br>
ki wilayah m

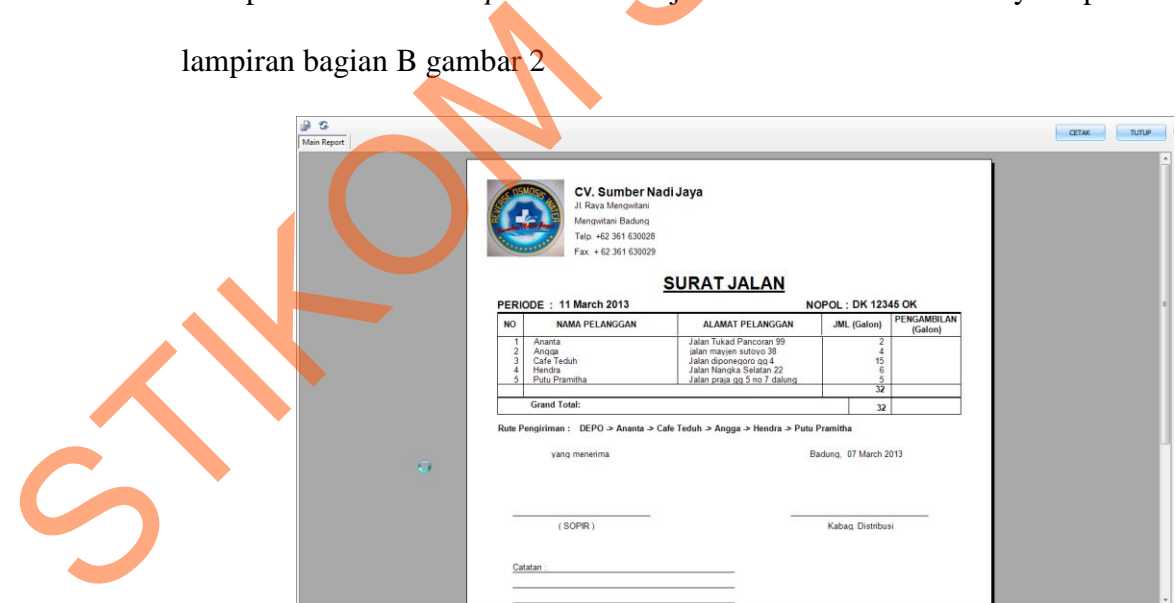

Gambar 4.14 Surat jalan

#### **D.2 Faktur penjualan**

Faktur penjualan digunakan oleh perusahaan untuk melakukan penagihan kepada para pelanggan. Jumlah yang harus dibayarkan tergantung berapa galon yang telah diantarkan kepada pelanggan tersebut, diakumulasikan selama sebulan. Contoh *printout* faktur penjualan dapat dilihat pada lampiran bagian B gambar 6

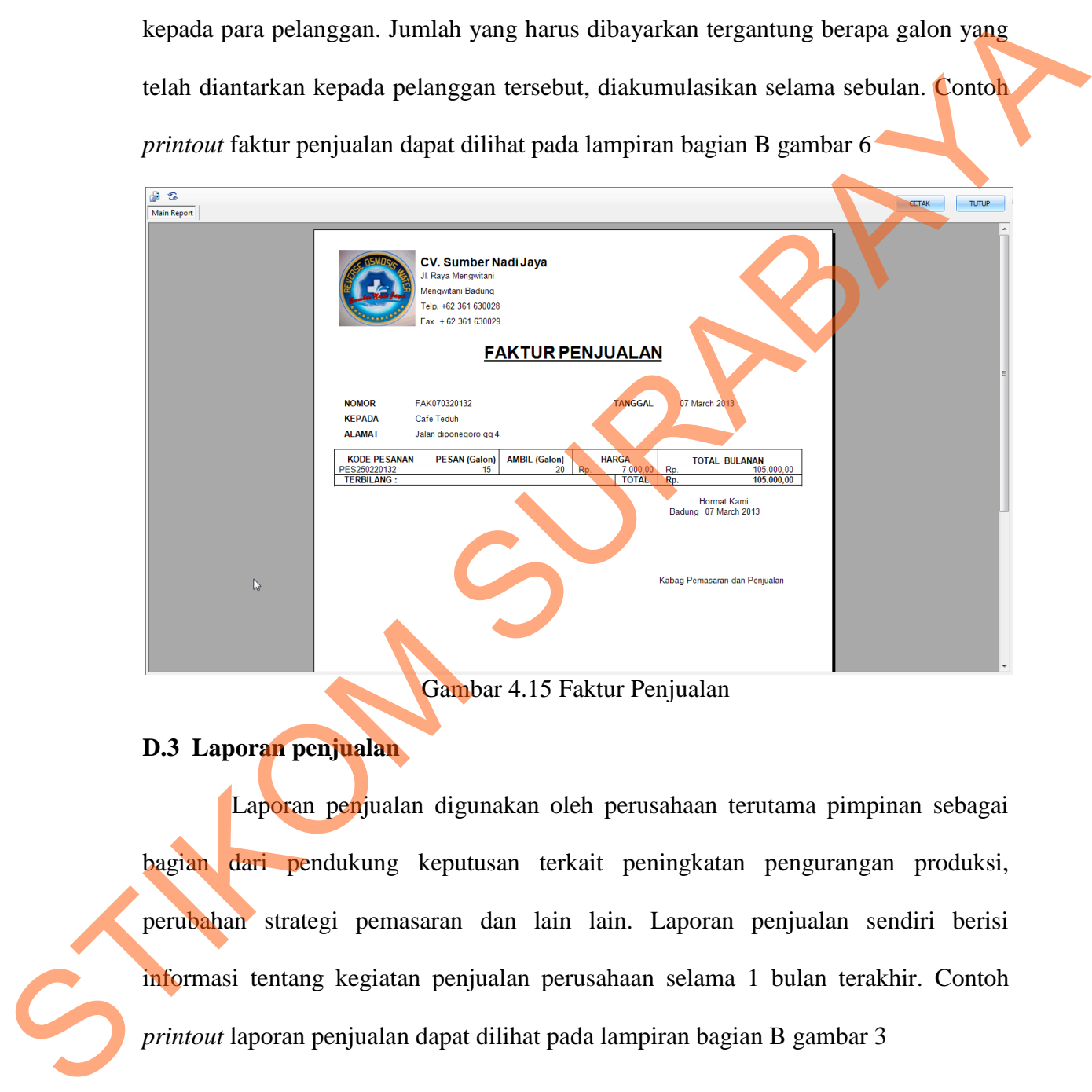

Gambar 4.15 Faktur Penjualan

## **D.3 Laporan penjualan**

Laporan penjualan digunakan oleh perusahaan terutama pimpinan sebagai bagian dari pendukung keputusan terkait peningkatan pengurangan produksi, perubahan strategi pemasaran dan lain lain. Laporan penjualan sendiri berisi informasi tentang kegiatan penjualan perusahaan selama 1 bulan terakhir. Contoh *printout* laporan penjualan dapat dilihat pada lampiran bagian B gambar 3

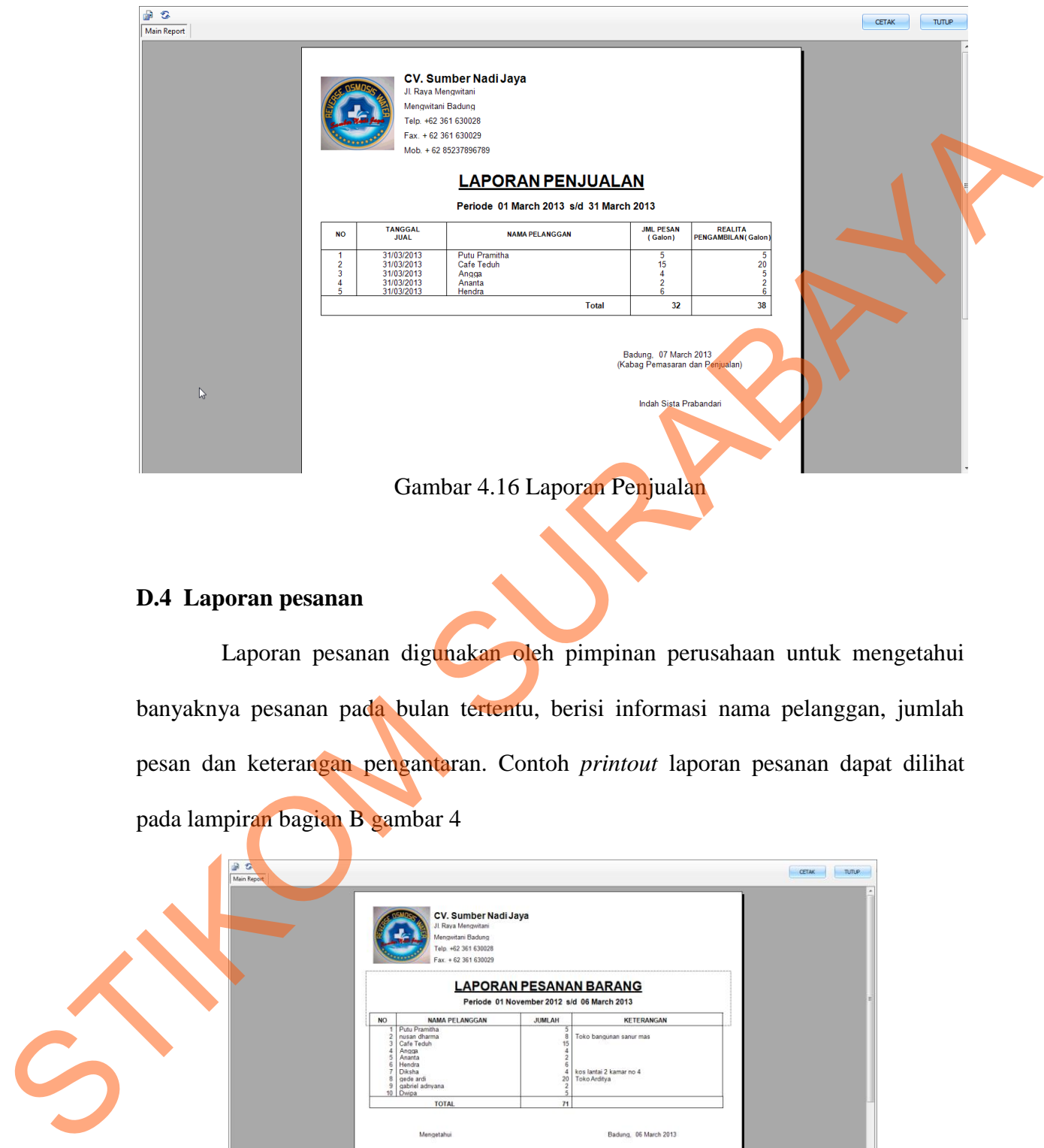

# **D.4 Laporan pesanan**

Laporan pesanan digunakan oleh pimpinan perusahaan untuk mengetahui banyaknya pesanan pada bulan tertentu, berisi informasi nama pelanggan, jumlah pesan dan keterangan pengantaran. Contoh *printout* laporan pesanan dapat dilihat pada lampiran bagian B gambar 4

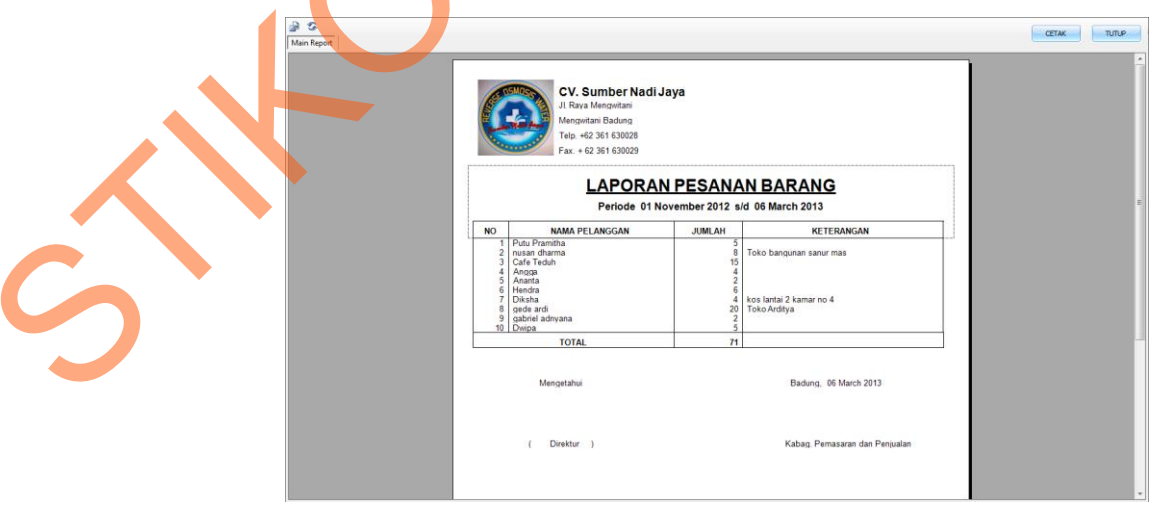

Gambar 4.17 Laporan Pesanan

#### **4.4 Evaluasi**

Tahapan evaluasi terbagi menjadi dua, yaitu: evaluasi rancangan sistem dan evaluasi hasil uji coba sistem. Evaluasi hasil uji coba sistem dilakukan untuk menguji kembali ke semua tahapan yang sudah dilakukan selama pengujian berlangsung dan analisis hasil uji coba sistem bertujuan untuk menarik kesimpulan terhadap hasil-hasil uji coba yang dilakukan terhadap sistem.

#### **4.4.1 Evaluasi Rancangan Sistem**

Pada tahapan ini, dilakukan pengujian terhadap rancangan sistem informasi distribusi pada CV. Sumber Nadi Jaya. Perancangan sistem dilakukan dengan menggunakan *tools design Power Designer* 6. Pengujian perancangan sistem dilaksanakan dengan melakukan *check model*. Hasil dari *check model* dapat dilihat pada lampiran A gambar 1. Evaluasi hasil uji coba sistem dilakukan untuk menguji<br>ang sudah dilakukan selama pengujian berlangsung dan<br>bertujuan untuk menarik kesimpulan terhadap hasil-hasil<br>dap sistem.<br>Sistem<br>akukan pengujian terhadap rancangan sis

## **4.4.2 Evaluasi Hasil Uji Coba Sistem**

Untuk mendapatkan sistem yang sesuai dengan apa yang diharapkan maka dilakukan beberapa uji coba. Uji coba meliputi pengujian terhadap fitur-fitur utama dalam sistem dan pengujian terhadap model transportasi yang ditemukan. 4.4.2 Evaluasi Hasil Uji Coba Sistem<br>Untuk mendapatkan sistem<br>dilakukan beberapa uji coba. Uji cob<br>dalam sistem dan pengujian terhadap<br>A. Pengujian Fitur Utama Sistem<br>Pengujian terhadap fitur u<br>blackbox sebagai berikut :

# **A. Pengujian Fitur Utama Sistem**

Pengujian terhadap fitur utama sistem diterangkan dengan pengujian *blackbox* sebagai berikut :

| No. | Tujuan                                             | Input                                                                                                    | Output yang<br>Diharapkan                                                               | Output<br>Program                     | Hasil                      |  |
|-----|----------------------------------------------------|----------------------------------------------------------------------------------------------------|-----------------------------------------------------------------------------------------|---------------------------------------|----------------------------|--|
| 1.  | Validasi<br>Admin Id dan<br>Password<br>yang benar | User $Id = \text{admin}$ ;<br>Password = $\text{admin}$ ;                                                                                                   | Dapat membuka<br>semua menu                                                             | Semua menu<br>terbuka                 | Berjalan<br>dengan<br>baik |  |
| 2.  | User Id tidak<br>terisi                            | User $Id =$ ;                                                                                                    | Peringatan, "User<br>Id harus diisi"                                                    | tidak dapat<br>login                  | Berjalan<br>dengan<br>baik |  |
| 3.  | Password<br>tidak terisi                           | User $Id = a$ ; Password<br>$=$ ;                                                                                                    | Peringatan,<br>"Password harus<br>diisi"                                                | Tidak dapat<br>login                  | Berjalan<br>dengan<br>baik |  |
| 4.  | Salah input<br>login User Id<br>dan Password       | User $Id = a$ ; Password<br>$= a;$                                                                                                    | Peringatan, "User<br>Name tidak<br>terdaftar harap<br>hubungi admin<br>untuk mendaftar" | Tidak dapat<br>login                  | Berjalan<br>dengan<br>baik |  |
| 5.  | Menambah<br>data<br>Admin/User<br>baru             | Klik tombol "Baru"                                                                                                    | Fokus diisian data<br>"User Name" lalu<br>diisi berurutan                               | Tambah data<br>admin/user             | Berjalan<br>dengan<br>baik |  |
| 6.  | <b>User Name</b><br>tidak terisi                   | User Name $=$ ;                                                                                                    | Peringatan, "User<br>Name harus diisi"                                                  | Tidak dapat<br>menambah<br>user/admin | Berjalan<br>dengan<br>baik |  |
| 7.  | Menyimpan<br>data User<br>Baru                     | $\overline{\text{User Name}} = \text{angga};$<br>$password = angga; no$<br>telp = $0361265139$ ;<br>$alamat = denpasar;$<br>shift = 1; hak akses =<br>semua | Peringatan, "Data<br>operator<br>tersimpan"                                             | User/admin<br>berhasil<br>ditambah    | Berjalan<br>dengan<br>baik |  |
| 8.  | Mengubah<br>data User<br>yang ada                  | Klik pada baris User<br>yang akan diubah<br>User Name $=$ angga;<br>hak akses $=$ hilangkan<br>centang pada salah satu<br>checkbox                          | Peringatan, "Data<br>operator<br>terupdate"                                             | Data<br>user/admin<br>berubah         | Berjalan<br>dengan<br>baik |  |
| 9   | Menambah<br>data<br>pelanggan<br>baru              | Klik tombol "Baru"<br>Pilih wilayah tempat<br>tinggal pelanggan.                                                                                            | Fokus pada data<br>"wilayah" lalu<br>diisi berurutan<br>untuk mengisi<br>data pelanggan | Data<br>pelanggan<br>bertambah        | Berjalan<br>dengan<br>baik |  |
| 10. | Menyimpan<br>data<br>pelanggan                     | wilayah $= 01$ denpasar;<br>Nama = bu made; no<br>$telp = 0361263903;$<br>Alamat = JL. Hayam<br>wuruk 01;                                                   | Peringatan, "Data<br>pelanggan<br>tersimpan"                                            | Data<br>pelanggan<br>tersimpan        | Berjalan<br>dengan<br>baik |  |

**Tabel 4.1** Evaluasi Hasil

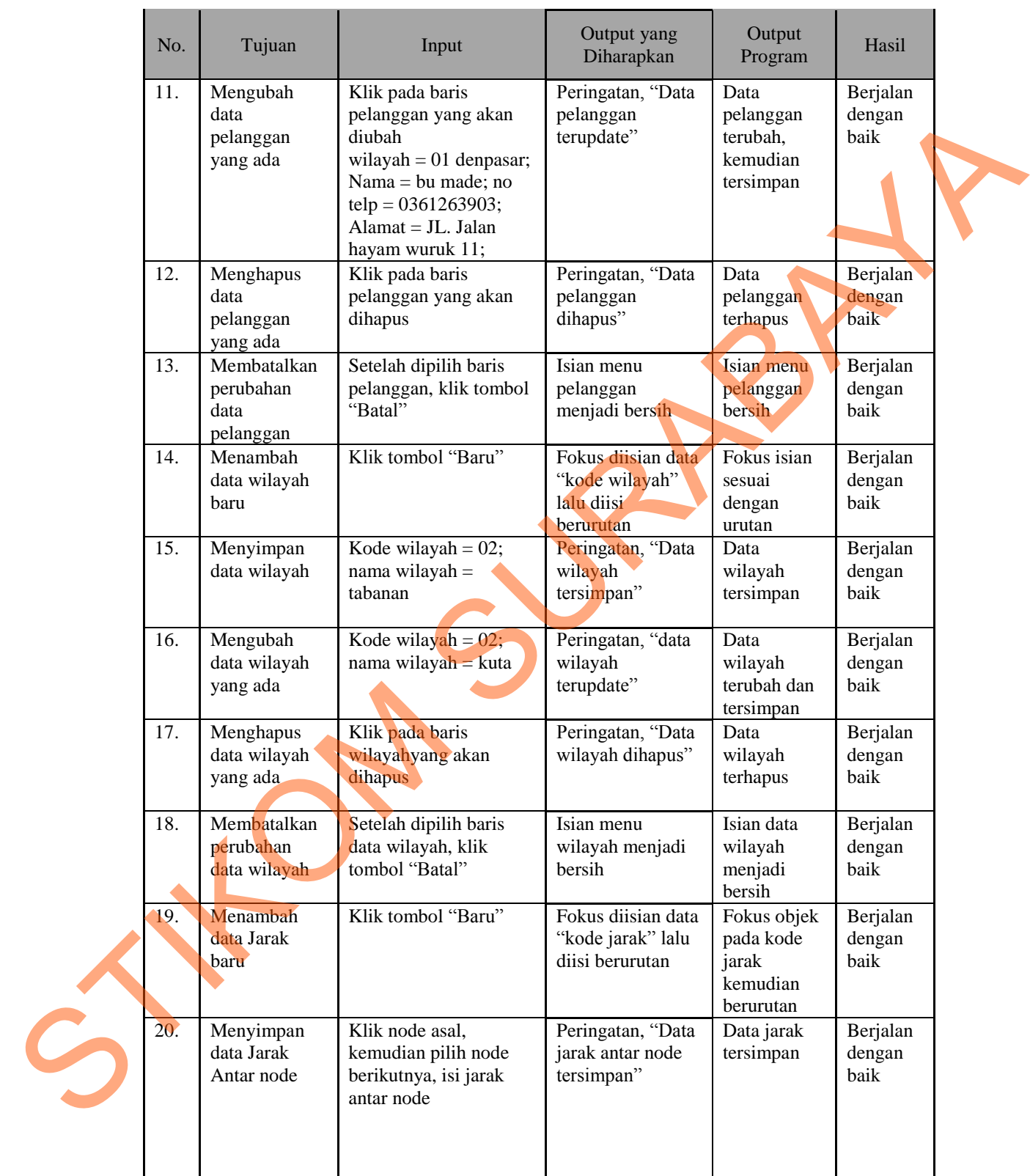

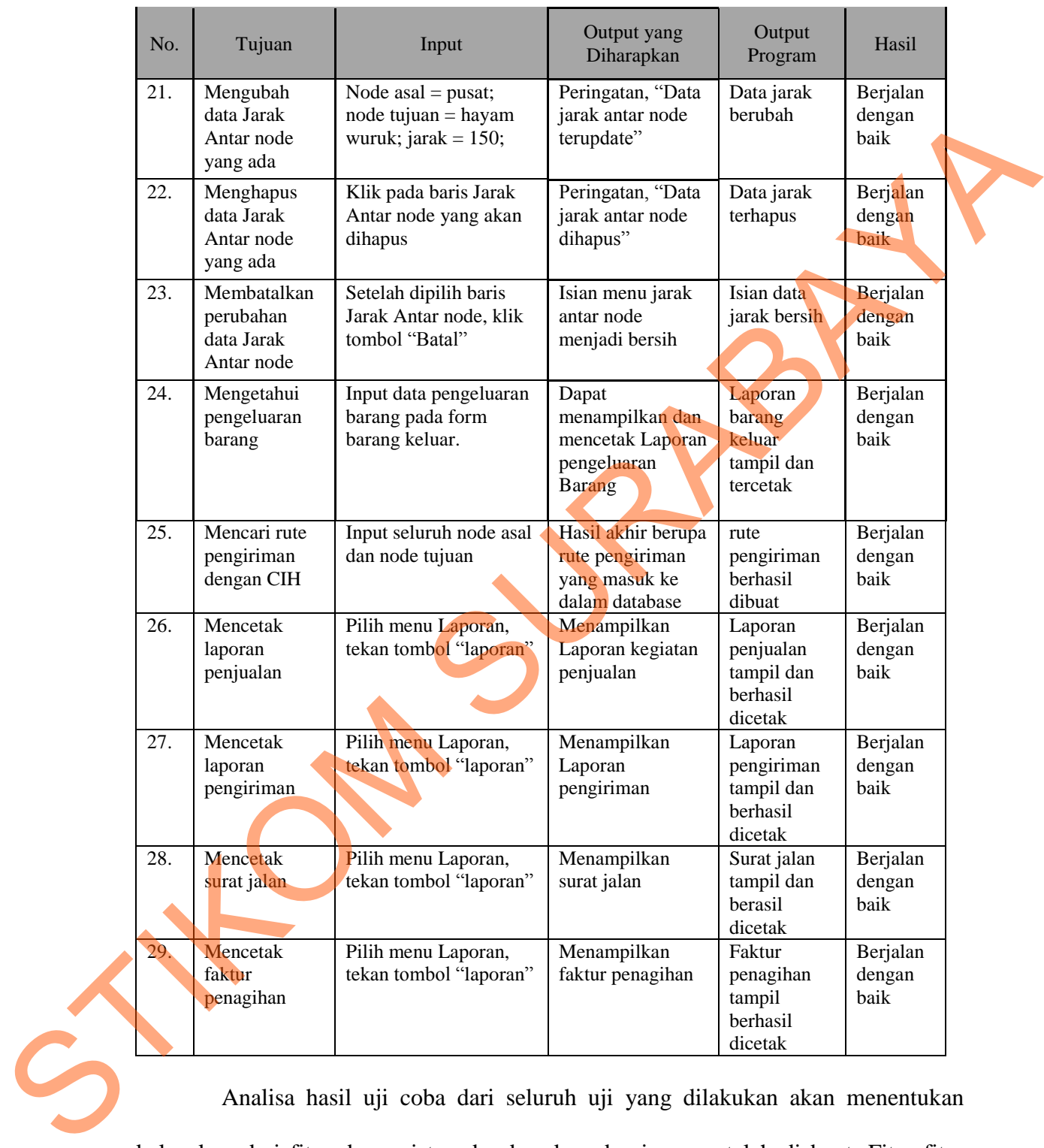

Analisa hasil uji coba dari seluruh uji yang dilakukan akan menentukan kelayakan dari fitur dasar sistem berdasarkan desain yang telah di buat. Fitur-fitur dasar sistem disebut layak apabila keseluruhan hasil uji coba sesuai dengan *output*  yang diharapkan.

Pada uji coba yang telah dilakukan pada fitur-fitur sistem dapat disimpulkan bahwa fitur-fitur tersebut telah berjalan dengan baik dan tidak terdapat kesalahan. Fungsi tambah data, ubah data, hapus data, simpan, tampil, maupun perhitungannya dapat berjalan dengan sebagaimana alur yang akan dicapai. elah dilakukan pada fitur-fitur sistem dapat disimpulkan<br>
ah berjalan dengan baik dan tidak terdapat kesalahan.<br>
ta, hapus data, simpan, tampil, maupun perhitungannya<br>
imana alur yang akan dicapai.<br>
<br> **ITABEL 4.2 Penomoran** 

# **B. Pengujian Hasil Perhitungan Sistem**

Perhitungan Manual CIH sesuai kasus siklus 1

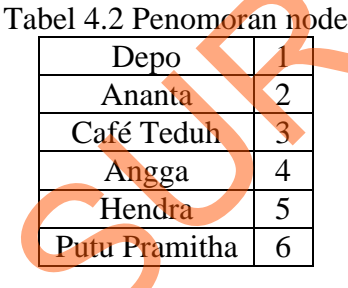

Tabel 4.3 Jarak antar node

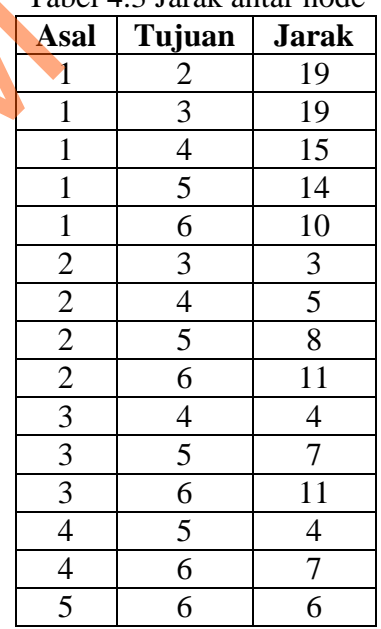

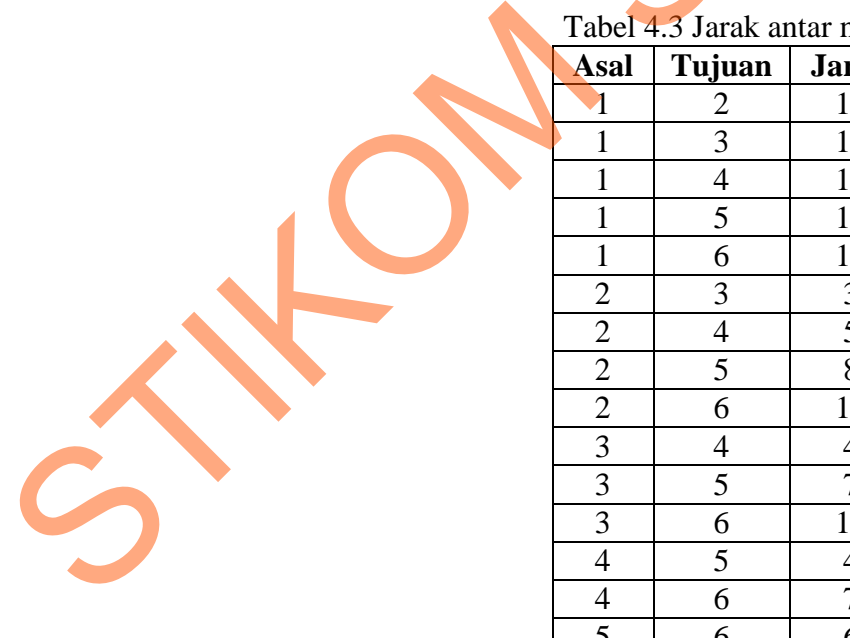

| Asal         | Tujuan         | Rute                                                                                                    |                                                               | <b>Jarak</b> |
|--------------|----------------|----------------------------------------------------------------------------------------------------|---------------------------------------------------------------|--------------|
| $\mathbf{1}$ | $\overline{2}$ | $1 \rightarrow 6 \rightarrow 5 \rightarrow 4 \rightarrow 3 \rightarrow 2 \rightarrow 1$                                                                                                    |                                                               | 46           |
| $\mathbf{1}$ | 3              | $1 \rightarrow 6 \rightarrow 5 \rightarrow 4 \rightarrow 2 \rightarrow 3 \rightarrow 1$                                                                                                    |                                                               | 47           |
| $\mathbf{1}$ | $\overline{4}$ | $1 \rightarrow 6 \rightarrow 5 \rightarrow 2 \rightarrow 3 \rightarrow 4 \rightarrow 1$                                                                                                    |                                                               | 46           |
|              |                | $1 \rightarrow 6 \rightarrow 5 \rightarrow 3 \rightarrow 2 \rightarrow 4 \rightarrow 1$<br>$1 \to 6 \to 4 \to 2 \to 3 \to 5 \to 1$                                                                                   |                                                               | 46           |
| $\mathbf{1}$ | 5              | $1 \rightarrow 6 \rightarrow 4 \rightarrow 3 \rightarrow 2 \rightarrow 5 \rightarrow 1$                                                                                                    |                                                               | 46           |
|              |                | $1 \rightarrow 4 \rightarrow 2 \rightarrow 3 \rightarrow 5 \rightarrow 6 \rightarrow 1$                                                                                                    |                                                               | 46           |
|              |                | $1 \rightarrow 4 \rightarrow 3 \rightarrow 2 \rightarrow 5 \rightarrow 6 \rightarrow 1$                                                                                                    |                                                               | 46           |
| $\mathbf{1}$ | 6              | $1 \rightarrow 5 \rightarrow 2 \rightarrow 3 \rightarrow 4 \rightarrow 6 \rightarrow 1$                                                                                                    |                                                               | 46           |
|              |                | $1 \rightarrow 5 \rightarrow 3 \rightarrow 2 \rightarrow 4 \rightarrow 6 \rightarrow 1$                                                                                                    |                                                               | 46           |
|              |                | Tabel 4.5 Jarak antar node<br>Tujuan<br>Asal<br>$\overline{2}$<br>3<br>$\mathbf{1}$<br>$\mathbf{1}$<br>$\overline{4}$<br>$\overline{2}$<br>3<br>$\overline{2}$<br>$\overline{4}$<br>$\overline{3}$<br>$\overline{4}$ | Jarak<br>5<br>8<br>$\overline{4}$<br>$\mathfrak{2}$<br>5<br>6 |              |
|              | Asal           | Tabel 4.6 Hasil perhitungan dengan CIH :<br>Tujuan                                                                                                    | Rute                                                          | Jarak        |
|              | $\mathbf{1}$   | $\overline{2}$                                                                                                    | $1 \rightarrow 4 \rightarrow 3 \rightarrow 2$                 | 17           |
|              |                | $\overline{3}$                                                                                                    | $1 \rightarrow 4 \rightarrow 2 \rightarrow 3$                 | 19           |
|              | 1              | $\overline{4}$                                                                                                    | $1\rightarrow 2\rightarrow 3\rightarrow 4$                    | 17           |

Tabel 4.4 Perhitungan dengan return :

| Tabel 4.5 Jarak antar node |        |                |  |  |  |  |  |  |
|----------------------------|--------|----------------|--|--|--|--|--|--|
| Asal                       | Tujuan | <b>Jarak</b>   |  |  |  |  |  |  |
|                            | 2      | 5              |  |  |  |  |  |  |
|                            | 3      | 8              |  |  |  |  |  |  |
|                            |        |                |  |  |  |  |  |  |
|                            | 3      | $\overline{2}$ |  |  |  |  |  |  |
| 2                          |        | 5              |  |  |  |  |  |  |
|                            |        |                |  |  |  |  |  |  |
|                            |        |                |  |  |  |  |  |  |

Tabel 4.6 Hasil perhitungan dengan CIH :

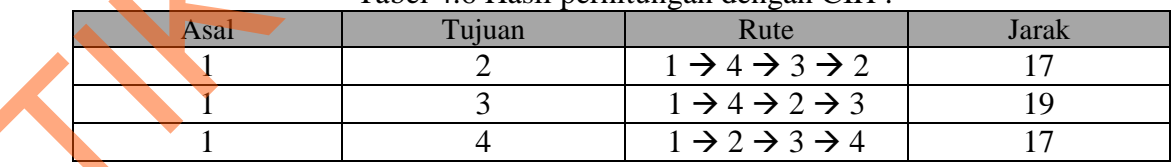

## Kasus 3

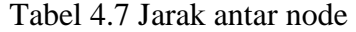

| Asal           | Tujuan         | <b>Jarak</b>            |
|----------------|----------------|-------------------------|
| 1              | $\overline{c}$ | 4                       |
| 1              | 3              | 6                       |
| 1              | $\overline{4}$ | 3                       |
| 1              | 5              | 7                       |
| $\overline{c}$ | 3              | $\overline{c}$          |
| $\overline{c}$ | $\overline{4}$ | 9                       |
| $\overline{2}$ | 5              | 1                       |
| 3              | $\overline{4}$ | $\overline{\mathbf{c}}$ |
| $\overline{3}$ | 5              | 5                       |
|                | 5              | 3                       |
|                |                |                         |

Tabel 4.8 Hasil perhitungan dengan CIH

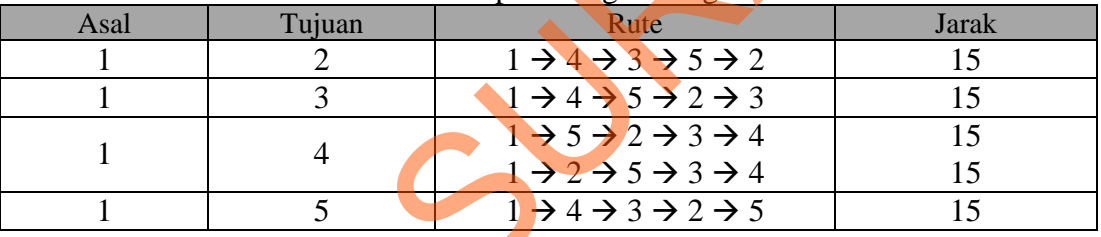

Analisis hasil perhitungan dengan CIH

Kesimpuan yang didapat dari 3 kasus uji coba perhitungan dengan CIH adalah rute terpendek didapat dengan melakukan pembandingan dari semua tujuan akhir yang bisa dicapai dari node awal. Pada beberapa kasus, terdapat jarak yang sama antara semua node, dari sana bisa diambil salah satu node yang sesuai dengan node awal dan akhirnya. Analisis hasil perhitungan dengan CII<br>Kesimpuan yang didapat da<br>adalah rute terpendek didapat dengan<br>akhir yang bisa dicapai dari node av<br>sama antara semua node, dari sana b<br>node awal dan akhirnya.<br>Selain hasil perhitungan

Selain hasil perhitungan dengan CIH, sopir mendapat kemudahan dari tersedianya surat jalan yang dapat memandu urutan pengantaran, rute yang

SURABAYA

ditunjukkan mudah dilalui oleh truk, selain itu rute yang ditunjukkan merupakan rute yang sejalur, sehingga sopir tidak perlu berputar-putar untuk mengunjungi pelanggan.

STIKOM SURABAYA